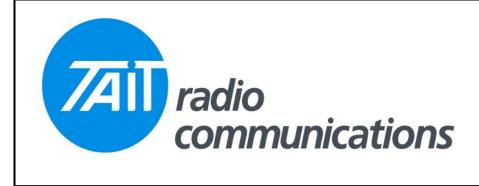

## Frequently Asked Questions # 22 7 December, 2004

| Model  | Question                                                                             | Solution                                                                                                    |
|--------|--------------------------------------------------------------------------------------|----------------------------------------------------------------------------------------------------|
| T201X  | How does the [Monitor<br>Function Disables] field<br>affect the radio<br>operation?  | This question applies to all Tait models, and has been asked many times over the years. It is not hard to understand, once explained, but the wording in the programming software does not clearly reflect the operation.                                                                                                    |
|        |                                                                                      | <u>All mutes (all models).</u> This selection will cause the radio to drop to carrier only mute if an action happens to open the mute from it's fully closed state. This action may be from, the hookswitch, a monitor button press, a PTT press, or an incoming selcall signal. When in this open state the radio will open the mute with all traffic on the channel. |
|        |                                                                                      | Selcall Mute (all models). This option will cause the radio to drop to CTCSS/DCS mute level, if activated by any action, see above. What this means is that if a monitor action occurs, it will defeat selcall mute, leaving CTCSS or DCS still active.                                                                                                    |
|        |                                                                                      | <b>None (T201X only).</b> If this option is selected, the radio will not open the mute with any of the above actions, but will open the mute with valid CTCSS/DCS.                                                                                                    |
|        |                                                                                      | To simulate this mode in a T2020, it is necessary to deactivate all monitor functions on the Receive Monitoring page and set Monitor State at Power-up to inactive and the Auto quiet Timer to one. Also set Monitor Function Disable to ALL Mutes.                                                                                                    |
| TM8100 | How can I send DTMF<br>calls on a TM8100 radios<br>configures as a selcall<br>radio. | The Network page, where the signalling system is selected, only allows the selection of DTMF or SELCALL, not both. If your channels use selcall, then select Selcall on this page and enter DTMF sequences on the Network/Phone Patch page.                                                                                                    |
|        |                                                                                      | Sequences entered may be assigned to buttons as Phone Patch Call Request/Release.                                                                                                    |